### PRACE NAUKOWE Akademii im. Jana Długosza w Częstochowie Seria: Edukacja Plastyczna 2011, z. VI

Dariusz PLEĝNIAK Akademia im. Jana Długosza w Częstochowie

# **RzeczywistoĞü wirtualna w fotografii trójwymiarowej – historia i wspóáczesnoĞü**

## **Zarys historyczny**

 $\overline{a}$ 

Fotografia stereoskopowa nie jest domeną ostatnich lat i jest niemal równie wiekowa jak sama fotografia. Oficjalna data narodzin fotografii stereoskopowej ustalona jest na rok 1838, czyli przedstawienie Królewskiemu Towarzystwu Naukowemu w Londynie urządzenia do trójwymiarowego widzenia fotografii przez fizyka Charlesa Wheatstone'a. Urządzenie, które wtedy zaprezentowano, zwane stereoskopem zwierciadlanym, miało swoje początki znacznie wcześniej, już bowiem w 1833 Charles Wheatstone pokazał swój pierwszy stereoskop<sup>1</sup>. W tamtym czasie oglądało się przy jego pomocy odręcznie wykonane obrazki. Wheatstone po zetknięciu się z fotografią od razu dostrzegł jej zalety i zamówił u Williama Henry'ego Foxa Talbota zdjęcia do stereoskopu. Kilka lat po jego prezentacji zostaá on udoskonalony przez innego fizyka Davida Brewstera, który zastąpiá lustra parą soczewek klinowych. Pierwsza publiczna prezentacja wynalazku<sup>2</sup> miała miejsce w 1851 roku na londyńskiej Wystawie Światowej.

Fotografia stereoskopowa od początku swojego powstania cieszyła się du-Īym zainteresowaniem, a jej rozkwit nastąpiá w drugiej poáowie XIX wieku. Powstawało wiele różnorodnych wersji stereoskopów. W roku 1855 dwaj fotografowie Claudet i Williams zaprezentowali pierwszą wersję stereoskopu pozwalającą na jednoczesne oglądanie fotografii przez cztery osoby. Był to prekursor późniejszego fotoplastykonu.

<sup>1</sup> Patrz: http://commons.wikimedia.org/wiki/File:Charles\_Wheatstone-mirror\_stereoscope\_XIXc.jpg.

<sup>2</sup> Patrz: http://khnemo.wordpress.com/2010/04/30/egypt-%E2%80%92-vintage-stereoviews-3/.

Do szybkiego spopularyzowania stereoskopii przyczynił się między innymi Olivier Wendell Holmes, który skonstruował lekki szkieletowy stereoskop<sup>3</sup>. Łatwy w przenoszeniu, tani w produkcji i niechroniony prawem patentowym (Holmes nie opatentowaá swojego projektu). Byá on produkowany w tysiącach egzemplarzy. Przystępna cena i niewielkie rozmiary oraz coraz to większa ilość par zdjęć stereoskopowych spowodowały, iż oglądanie stereogramów stało się modne i zadomowiło się w salonach na wiele dekad.

Na początku 1880 r. zaczęły pojawiać się stereografoskopy, które były kolejnym krokiem w rozwoju stereoskopii. Zbudowane z trzech części połączonych zawiasami, po złożeniu zamieniały się w małe prostokatne pudełko. Stereografoskopy zbudowane zostały początkowo do oglądania *carte de visite* lub *cabinet portrait*, lecz bardzo szybko do pojedynczej dużej soczewki zaczęto dodawać dwie dodatkowe przystosowane do stereoskopii.

Poczawszy od lat siedemdziesiątych XIX wieku na świecie powstaje mnóstwo fabryk produkujących fotografie w standardzie Holmesa. Zdjęcia produkowano masowo i dotyczyły wszystkich dziedzin życia. Produkowano je z użyciem licznych technik fotograficznych, dzięki czemu powstawały stereopary dagerotypowe, talbotypie, panotypie, ferrotypie, ambrotypie, albuminy i zdjęcia kolodionowe, a także reprodukcje litograficzne. Ów gwałtowny rozwój fotografii w latach 70. XIX w. powstał także za sprawą wynalezienia suchych klisz szklanych z emulsją żelatynową, co pozwoliło na swobodniejszą pracę fotografów, którzy nie musieli już stale przebywać w pobliżu ciemni fotograficznej. Największa firma produkująca na potrzeby stereoskopii Underwood & Underwood mogła się poszczycić w 1901 r. produkcją 25 000 fotopar dziennie.

Koniec "złotej ery" fotografii stereoskopowej przyszedł po I wojnie światowej. Pojawiły się konkurencyjne media w postaci radia i bogato ilustrowanych pism, a także udźwiękowione filmy, które zmniejszyły zainteresowanie stereoskopią.

Po II wojnie światowej upowszechniło się kolejne medium: telewizja, która okazała się na tyle silnym konkurentem, iż stereoskopia straciła na znaczeniu i odeszła niemal w zapomnienie. Zmiana nastąpiła w latach 50., kiedy pojawienie się w sprzedaży małoobrazkowych materiałów pozytywowych ponownie przywróciło stereoskopie do łask. Pojawiło się wiele modeli stereo aparatów<sup>4</sup> oraz przeglądarek do zdjęć. Ponowny popyt na fotografię w wersji stereo trwał do lat 70. XX wieku i potem stopniowo zanikaá.

WspóáczeĞnie na skutek silnej promocji filmów 3D oraz telewizji 3D pojawia się ponowne zainteresowanie fotografią trójwymiarową.

<sup>3</sup> Patrz: http://khnemo.wordpress.com/2010/04/30/egypt-%E2%80%93-vintage-stereoviews-5/.

<sup>4</sup> Patrz: http://commons.wikimedia.org/wiki/File:Kodak Stereo Camera.jpg.

### **Techniki stosowane do uzyskania trzeciego wymiaru**

Swobogląd – najtańsza forma, niewymagająca posiadania żadnych specjalnych przyrządów, polega na oglądaniu stereopar. Składają się one z ustawionych obok siebie fotografii przygotowanych dla lewego i prawego oka, które oglądamy ustawiając oczy w tzw. zezie rozbieżnym (prostogląd) (il. 1) lub w zezie zbieżnym (krzyżogląd) (il. 2). W przypadku tego drugiego stereopara powinna zawierać obraz dla prawego oka z lewej strony, a dla lewego z prawej.

**Stereoskopia –** stereopary ogląda się korzystając ze stereoskopu zaopatrzonego w dwie soczewki sferyczne lub sferyczno-klinowe.

**Anaglif**, **Color Code** – odpowiednio przygotowany obraz zawierający naáożone na siebie dwie fotografie, które ogląda się poprzez okulary z filtrem czerwono-zielonym lub czerwono-niebieskim w przypadku anaglifu i bursztynowoniebieskim w przypadku systemu Color Code. Patrząc przez okulary na skutek dziaáania filtru oko dostrzega tylko jeden z dwóch obrazków.

Polaryzacja – dwa obrazy rzutowane jednocześnie na ekran. Obrazy wyświetlane z projektorów przechodzą przez polaryzatory (obrócone względem siebie o 90°). Okulary spełniają role analizatora, przepuszczając jedynie obraz przeznaczony dla danego oka.

**WyĞwietlanie migawkowe –** stosowane w komputerach i telewizorach 3D. Polega na naprzemiennym wyĞwietlaniu obrazu dla lewego i prawego oka. Specjalne okulary zsynchronizowane z urządzeniem wyĞwietlającym zaciemniają obraz naprzemiennie dla lewego i prawego oka. Dzięki czemu każde oko widzi tylko obrazy specjalne dla niego przygotowane.

Obrazy typu *wobbling*<sup>5</sup> – wyĞwietlanie naprzemiennie dwóch obrazów osobno dla lewego i prawego oka w formie zapetlonej animacji. Obrazy wyświetlane są przez około 100 ms, co pozwala mózgowi połączyć je w trójwymiarowy obraz.

**Folie lentikularne** – obraz dla lewego i prawego oka dzielony jest na pionowe paski i drukowany naprzemiennie. Nałożona na wydruk folia z wytłoczonymi soczewkami lub pryzmatami liniowymi pozwala dojrzeć każdemu oku tylko obraz dla niego przewidziany.

Technologia ta pozwala na przygotowanie więcej niż tylko jednego odrębnego obrazu dla jednego oka. Można przygotować np.: 8 odrębnych obrazków dla każdego oka, co daje efekt płynnego spoglądania pod różnym kątem.

Wszystkie wymienione powyżej techniki pozwalają na prezentację statycznego lub ruchomego obrazu trójwymiarowego. Obrazy te mogą zostać stworzone manualnie (rysunek, malarstwo), poprzez wykorzystanie fotografii lub cy-

<sup>5</sup> Ang. kołysanie.

frowo wykorzystując rzeczywistość wirtualną<sup>6</sup>. W przypadku tego opracowania w centrum zainteresowania jest zagadnienie áączenia obrazów rzeczywistych z tzw. rzeczywistością wirtualną. Może nią stać się również fotografia, jeśli zostanie przekształcona przez komputer z formy dwuwymiarowej do cyfrowej przestrzennej sceny składającej się z obiektów 3D. Po takiej transformacji może być bowiem dowolnie modyfikowana.

Przedmioty lub sceny tworzone w pamięci komputera mogą zostać połączone z elementami ze świata realnego. Zależnie od sytuacji połączenie obu obrazów może być stosunkowo proste lub bardzo skomplikowane. Jeśli wynikiem ma być statyczny obrazek dwuwymiarowy, to połaczenie pojedynczego zdjęcia z obiektem 3D wygenerowanym przez komputer jest stosunkowo proste. W pewnych przypadkach perspektywy obu obrazów można dopasować tylko w przybliżeniu i uzyskamy efekt zadowalający stosunkowo szybko.

Inaczej sprawa wygląda w przypadku, gdy wynikiem ma być materiał trójwymiarowy. Tutaj złe dopasowanie perspektywy lub złe umiejscowienie obiektu w przestrzeni zepsuje efekt końcowy.

W przypadku filmu także znacznie łatwiej jest umiejscowić dodatkowy element wygenerowany przez komputer tak, aby sprawiał wrażenie integralnej czę-Ğci z resztą obrazu, jeĞli materiaáem wyjĞciowym jest obraz dwuwymiarowy. Jednak w przypadku filmu, nawet jeśli ma być filmem dwuwymiarowym, będzie on wymagać bardzo dużej precyzji w dopasowaniu perspektywy obrazu wirtualnego z rzeczywistym oraz prawidłowego umiejscowienia obiektów w przestrzeni. Jeśli wynikiem pracy ma być uzyskanie obrazu trójwymiarowego, trudność ta zdecydowanie wzrasta. W przypadku gdy połączenie nie będzie precyzyjne, obraz bedzie "pływał" i efekt nie będzie zadowalający. Podobnie w przypadku złego umiejscowienia obiektu w przestrzeni. W takim wypadku może się zdarzyć, iż przedmiot będący dalej przesłoni sobą przedmiot będący bliżej.

Połączenie wirtualnej sceny, składającej się z wielu obiektów, z fotografią trójwymiarową także wymaga ścisłego dopasowania obu obrazów.

W związku z powyższym warto zatem prześledzić, jakie obecnie są możliwoĞci związane z obróbką obrazu w przestrzeni 3D. Bardzo dobry efekt poáączenia obrazu naszego realnego świata ze światem wirtualnym uzyskuje się poprzez odwzorowanie tego realnego elementu w cyfrowej przestrzennej formie i doáączenie do niego wykreowanych przez komputer obiektów:

— w przypadku małych obiektów można posłużyć się skanerem 3D. Docelowy obiekt umieszczany jest na platformie, która obraca się dookoła, a laser ska-

<sup>6</sup> Za twórce pojecia *Virtual Reality* (VR) uważa się Jarona Laniera. Steve Bryson na podstawie swoich prac w NASA razem z Jaronem Lanier zdefiniował rzeczywistość wirtualną w nastepujących słowach: "Rzeczywistość wirtualna jest sposobem użycia technologii komputerowej w tworzeniu efektu interaktywnego, trójwymiarowego świata, w którym obiekty dają wrażenie przestrzennej (fizycznej?) obecnoĞci". http://pl.wikipedia.org/wiki/Rzeczywisto%C5%9B%C4 %87\_wirtualna [data dostępu: 10. 09. 2010].

nuje powierzchnię i odwzorowuje ją cyfrowo. Niezależnie od typu skanera i metody skanowania, mankamentem jest tutaj niewielki rozmiar skanowanych obiektów. Nie można w ten sposób odwzorować np. budynku.

- Odwzorowanie architektury można wykonać wykorzystując programy do wspomagania projektowania architektury typu Autocad. Na stworzony w programie obiekt nakłada się później tekstury, czyli fotografię poszczególnych jej fragmentów. W przypadku nowych budynków można wykorzystać bezpośrednio cyfrowe projekty konstrukcyjne. Jeśli obiekt jest nieco starszy, ale istnieje jego "papierowa" dokumentacja techniczna, jej odtworzenie także nie nastręcza problemów. W przypadku braku takiej dokumentacji lub braku dostępu do niej, poważnym mankamentem tej metody jest konieczność dokonania dokładnych pomiarów danego budynku.
- Firma Autodesk opracowała system, który na podstawie dużej serii fotografii (nie są to stereopary) danego miejsca potrafi stworzyć jego cyfrowe odwzorowanie. Procedura jest stosunkowo prosta. Jeśli naszym celem będzie domek jednorodzinny wraz z otaczającą go infrastrukturą, należy wykonać szereg zdjęć wokół budynku. Przy czym zdjęcia te powinny obejmować zarówno pełny kadr, jak i wiele zbliżeń poszczególnych fragmentów. Kolejnym krokiem jest wskazanie kilkunastu wspólnych punktów referencyjnych na poszczególnych zdjęciach. Po analizie materiału program zwraca tzw. chmurę punktów, którą później zamienia się na gotową siatkę sceny w programach 3D (il. 3).
- Na podobnych zasadach dziaáają dwa systemy Unwrap Mosaics zrealizowany przez Microsoft oraz Using Photographs to Enhance Videos of a Static Scene<sup>7</sup> (il. 4). Materiałem źródłowym jest tutaj nie szereg fotografii, lecz materiał filmowy z jednej kamery. Przy czym kamera nie może być umieszczona nieruchomo na statywie, bowiem program analizuje przemieszczanie się poszczególnych fragmentów obrazu względem siebie. Najlepszy efekt uzyskuje się, jeśli w początkowej fazie kamera porusza się równolegle do filmowanego obiektu. Poszczególne fragmenty obrazu przemieszczają się z różną prędkością, a dokładniej im bliżej kamery, tym szybciej. Na tej podstawie budowany jest przestrzenny obraz. Przy czym im wiecej różnorodnych ujęć obiektu jest robione, tym bardziej dokładne odwzorowanie sceny.

Najważniejszym elementem tego systemu jest możliwość wzbogacania go o dodatkowe detale dodane np. z fotografii lub z filmowych zbliżeń poszczególnych detali.

— Przy łączeniu materiału video z wirtualną rzeczywistością można posłużyć się także techniką wyznaczania punktów referencyjnych<sup>8</sup> w materiale filmo-

<sup>7</sup> P. Bhat i in., *Using Photographs to Enhance Videos of a Static Scene. Eurographics Symposium on Rendering* (*EGSR*)*, 2007*, cyt. za*:* http://www.mendeley.com/research/using-photog raphs-to-enhance-videos-of-a-static-scene [data dostępu: 10. 09. 2010].

<sup>8</sup> Patrz: http://library.creativecow.net/oneil\_bill/camera-tracker-review/1.

wym i odwzorowaniu ruchu kamery w układzie współrzędnych. Materiał filmowy nie jest tu zamieniany na bryły. Cały czas występuje w formie 2D. Jednak odwzorowanie ruchu kamery pozwala na umieszczenie dowolnego wirtualnego obiektu w konkretnym punkcie układu współrzędnych i połączenia go z materiałem filmowym. Jeśli wirtualny przedmiot został prawidłowo oświetlony, połączenie z obrazem jest perfekcyjne. Niestety, wadą takiego systemu jest fakt, iż oryginalny materiał filmowy jest płaskim tłem, a wszystkie obiekty wirtualne są z przodu. Jeśli zatem w materiale filmowym znajdzie się przedmiot, który powinien być bliżej niż wirtualny przedmiot, to nie przesłoni go i wrażenie dopasowania znika. W takich wypadkach trzeba ręcznie dorobić tzw. maski.

Najbardziej efektywną techniką jest sytuacja, w której materiałem źródłowym są zdjęcia lub film wykonany jako stereopara. Umiejscowienie poszczególnych elementów w przestrzeni jest wtedy znacznie áatwiejsze, co nie znaczy, iż jest zupełnie proste. Fotografia przedstawiająca bogatą roślinność może zostać błędnie zinterpretowana przez komputer ze względu na duże podobieństwa poszczególnych fragmentów fotografii. Nasz mózg także nie jest pod tym względem pozbawiony wad, ale korekty, które wprowadza pojawiają się tak szybko, iż dopiero specjalne testy pozwalają je zauważyć.

Niezależnie od typu materiału źródłowego i wynikowego możemy wyróżnić dwa sposoby łączenia świata rzeczywistego z wirtualnym. Poprzez zamianę źródła na wirtualną scenę i uczynienia z niej elementu Virtual Reality oraz druga metoda, w której liczone są punkty referencyjne i obliczany ruch kamery w układzie współrzędnych. W tym wypadku obraz jest tylko płaskim tłem dla wirtualnej rzeczywistości.

Niezależnie od tego, czy materiał źródłowy jest zamieniany na obiekt 3D w wirtualnej rzeczywistości, czy tworzone są punkty referencyjne i odwzorowywany ruch kamery. Obie metody pozwalają na skuteczne łączenie świata realnego z wirtualnym. Wybór metody zależy od konkretnego zadania.

Załóżmy, iż celem zadania jest zrealizowanie historycznego filmu, które zawiera ujęcie przedstawiające kamienicę z XIX w. W tym ujęciu kamera porusza się równolegle do kamienicy.

Wariant 1. Do dyspozycji mamy kamienicę, ale w jej otoczeniu znajduje się kilka elementów z XX w. np. latarnie i asfaltowa droga. W tym wypadku warto rozważyć zamiane ujecia filmowego na rzeczywistość wirtualna. Nastepnie wycięcie obiektów, którymi są współczesne latarnie i nałożenia cyfrowo wygenerowanej drogi z kostki brukowej. Musieliśmy zamienić scene filmowa na bryłe 3D, aby zrekonstruować elementy kamienicy przysłaniane przez latarnie.

Wariant 2. Podobna sytuacja jak w wariancie 1. Do dyspozycji mamy kamienice, ale w jej otoczeniu znajduje się tylko jeden element z XX w. Jest to asfaltowa droga. W tym wypadku nie ma potrzeby ingerowania w materiał filmowy, wystarczy na pierwszym planie nałożyć na niego cyfrowo wygenerowaną drogę z kostki brukowej. Nie musimy rekonstruować żadnej części obrazu. Wystarczy obliczyć punkty referencyjne i odwzorować ruch kamery w układzie współrzędnych, aby odpowiednio dopasować model drogi do materiału filmowego. Droga jest na pierwszym planie i nie będą potrzebne żadne dodatkowe modyfikacje.

Obecnie áączenie obrazu realnego Ğwiata z wirtualnym i przedstawianego w formie trójwymiarowej ma zastosowanie głównie w produkcjach filmowych. Jednak równie często można zauważyć przestrzenne fotografie na okładkach książek lub opakowaniach gier komputerowych, które korzystają z techniki folii lentikularnej. Z tej samej techniki korzystają producenci linijek, podkáadek pod myszy, kubków i wielu innych akcesoriów. Sporadycznie pojawiają się realizowane tego typu wizualizacje architektoniczne lub dziaáania artystyczne.

## **Bibliografia**

- Agarwala A., Dontcheva M., Agrawala M., Drucker S., Colburn A., Curless B., Salesin D., Cohen M., *Interactive digital photomontage*, "Proc. ACM SIGGRAPH" 2004.
- Rosenblum N., *Historia fotografii Ğwiatowej*, Baturo, Bielsko Biaáa 2005.
- Zitnick L., Kang S. B., *Stereo for image-based rendering using image oversegmentation*, "International Journal of Computer Vision" 2006.
- www.mendeley.com/research/using-photographs-to-enhance-videos-of-a-staticscene.
- www.stereos.pl.
- www.max3d.pl/news.php?id=1305.

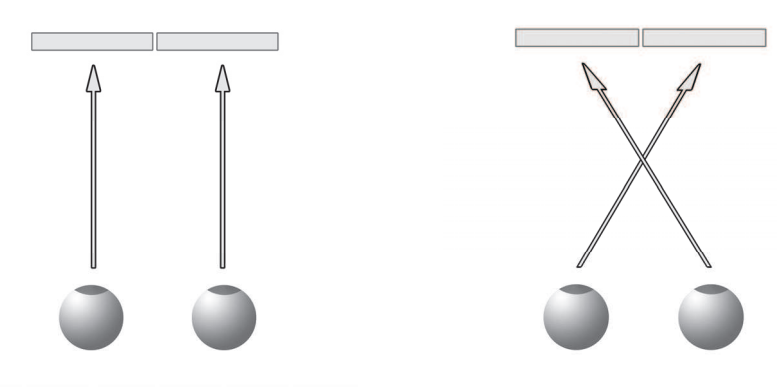

II. 1. Zez rozbieżny (prostogląd) **II. 2.** Zez zbieżny (krzyżogląd)

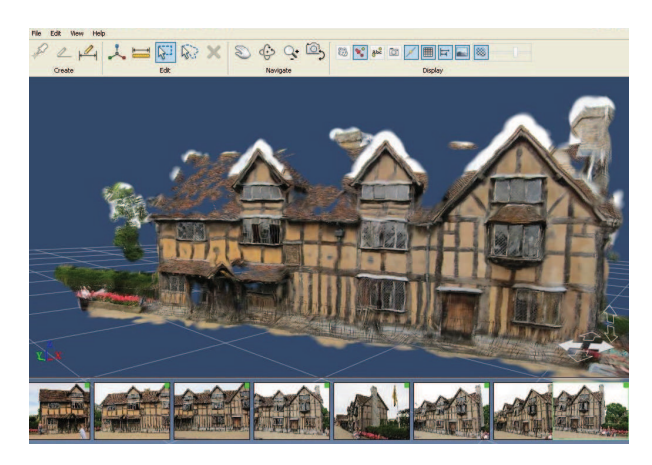

Il. 3. Widok okna programu *autodesk* z wstępną wirtualną sceną. Wg: http://electronic. districsides.com

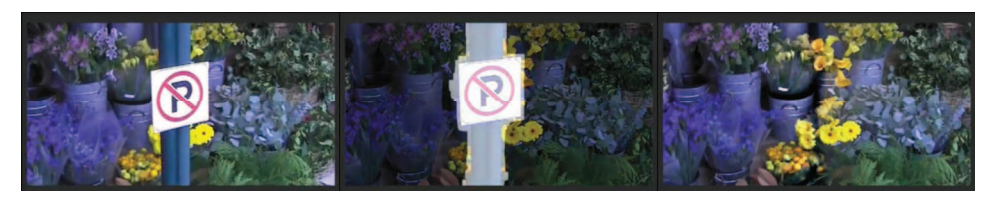

**Il. 4.** Przykáad usuwania fragmentu otoczenia zasáaniającego stoisko z kwiatami w materiale video. Od lewej: oryginalny obraz, następnie ogólny zarys tzw. maski oraz efekt końcowy po usunięciu. Cały materiał filmowy dostępny pod adresem: http://www.youtube.com/watch?v=1PktKqyRXIE